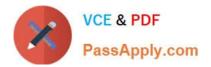

# 500-301<sup>Q&As</sup>

**Cisco Cloud Collaboration Solutions** 

## Pass Cisco 500-301 Exam with 100% Guarantee

Free Download Real Questions & Answers **PDF** and **VCE** file from:

https://www.passapply.com/500-301.html

100% Passing Guarantee 100% Money Back Assurance

Following Questions and Answers are all new published by Cisco Official Exam Center

Instant Download After Purchase

100% Money Back Guarantee

- 😳 365 Days Free Update
- 800,000+ Satisfied Customers

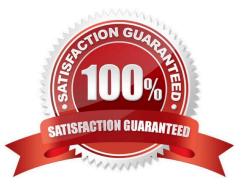

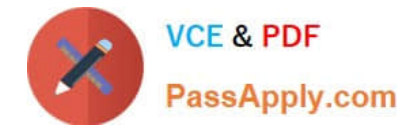

#### **QUESTION 1**

Which product in the Cisco Spark Flex Plan offers enterprise-class IP-telephony voice, call control, desktop video, and Telepresence conference room device support?

- A. Cisco Expressway Series Server
- B. Cisco Unified Communications Server
- C. Cisco Meeting Server
- D. Cisco Unity Connection Server

Correct Answer: B

#### **QUESTION 2**

Which benefits can shared from the knowledge you gained in your video conferencing experiences to encourage others to use video conferencing?

A. Encourage teams across your organization o explore the possibilities of video for themselves.

B. Help others host their own meetings, encourage teams to explore possibilities of video, and have people come together easily from all over the world.

C. Set up and host meeting for others in your organization.

D. People locally can come together easily.

Correct Answer: B

#### **QUESTION 3**

Which end goal does Cisco have about Interoperability?

- A. for everyone to use SCCP
- B. for everyone to stop talking about interoperability as if it is an option
- C. for everyone to comply with the Cisco standard
- D. for Microsoft to comply with interoperable standards

Correct Answer: B

#### **QUESTION 4**

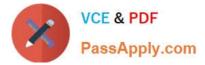

- What is a Spark Room?
- A. UC VoIP and video phones that are associated with a user
- B. video endpoints that are associated with a location
- C. video endpoints that are associated with a user
- D. video endpoints that are associated with a user or location

Correct Answer: B

### **QUESTION 5**

Which feature is offered in WebEx Training Center that allows you to notify the host of your status?

- A. emoticons
- B. whiteboard sharing
- C. recording D. polling
- Correct Answer: A

500-301 PDF Dumps

500-301 Exam Questions

500-301 Braindumps